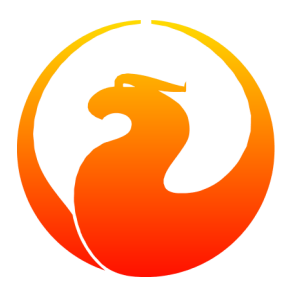

# **Guide Firebird et NULL**

Comportement et précautions au sujet de NULL dans Firebird SQL

Paul Vinkenoog Traduction en français: Philippe Makowski 04 mai 2005 - Document version 0.2.1-fr

# Table des matières

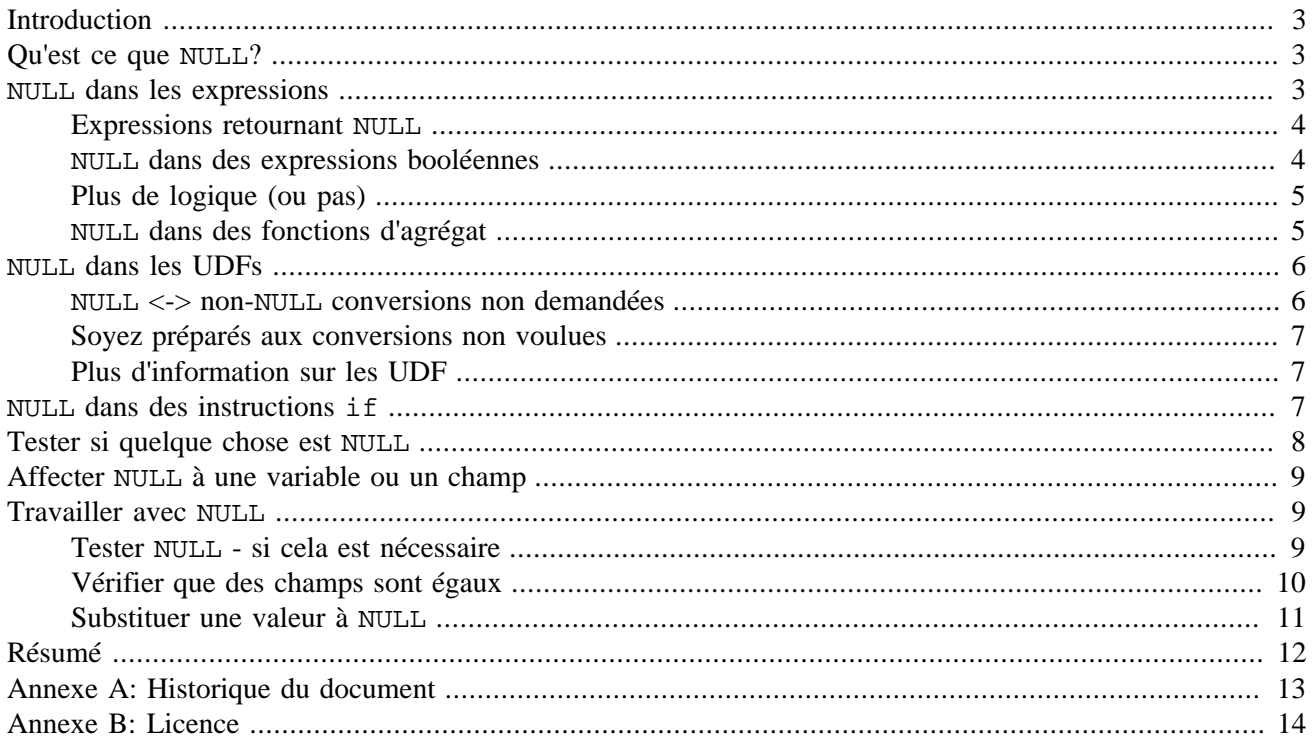

# **Introduction**

<span id="page-2-0"></span>Régulièrement, dans les listes de support sur Firebird des questions au sujet de « choses étranges » arrivant avec NULLdans Firebird SQL sont posées. Ce concept semble difficile à comprendre - peut être à cause de son nom, qui semble correspondre à « rien » qui donc n'aurait aucune conséquence s'il est ajouté à un nombre ou ajouté à la fin d'une chaîne de caractères. En fait, le résultat de ces opérations renvoie toujours NULL.

Cet article explore le comportement de NULL dans Firebird SQL, pointe les chausse-trappe habituelles et vous montre comment travailler avec des expressions qui contiennent NULL ou peuvent avoir un résultat NULL.

Si vous voulez une référence rapide pour rafraîchir votre mémoire, allez directement à ce [résumé](#page-11-0) (qui est vraiment condensé).

#### **Note**

<span id="page-2-1"></span>Certaines phrases et exemples dans ce guide sont empruntés au *Guide de démarrage de Firebird*, publié initialement par IBPhoenix, et maintenant partie intégrante du Projet Firebird.

# **Qu'est ce que NULL?**

Dans SQL, NULL n'est pas une valeur. C'est un *état* indiquant que la valeur d'un item est inconnue ou inexistante. Ce n'est ni zéro ni blanc ni une « chaîne vide » et cela ne se comporte comme aucune de ces valeurs. Peu de choses sèment autant le trouble dans SQL que NULL, et pourtant son mécanisme est simple à comprendre quand on suit cette simple définition suivante : NULL signifie *indéterminé*.

Laisser moi le redire :

#### **NULL signifie INDÉTERMINÉ**

<span id="page-2-2"></span>Gardez cette définition en tête quand vous lirez le reste de cet article, et tout ce qui vous semblait illogique dans le comportement de NULL s'expliquera quasiment de lui même.

## **NULL dans les expressions**

Combien d'entre nous ont appris à leurs dépends que NULL est contagieux: utilisez le dans une expression numérique, de chaîne de caractère ou de date/heure, et le résultat sera toujours NULL. Utilisez le dans une expression booléenne, et le résultat dépendra du type d' opération et des autres valeurs impliquées.

Notez au passage que dans les versions de Firebird avant 2.0, il est le plus souvent illégal d'utiliser la constante NULL directement dans des opérations ou comparaisons. Partout où vous verrez NULL dans les instructions suivantes, lisez le comme « un champ, une variable ou une autre expression renvoyant NULL ».

### <span id="page-3-0"></span>**Expressions retournant NULL**

Les expressions dans cette liste renvoient *toujours* NULL:

- $\bullet$  1 + 2 + 3 + NULL
- 'Home ' || 'sweet ' || NULL
- MyField = NULL
- MyField <> NULL
- NULL = NULL
- not (NULL)

Si vous avez des difficultés à comprendre pourquoi, souvenez vous que NULL signifie « indéterminé ». Regardez aussi le tableau suivant où des explications sont données au cas par cas. Dans le tableau nous n'écrivons pas NULL dans les expressions (comme dit plus haut, c'est souvent interdit); à la place, nous utilisons deux entités A et B qui sont toutes deux NULL. A et B peuvent être des champs, des variables, ou des sous-expressions - du moment quelles sont NULL, elles ont le même comportement dans les expressions utilisées.

#### **Tableau 1. Opérations des entités A et B null**

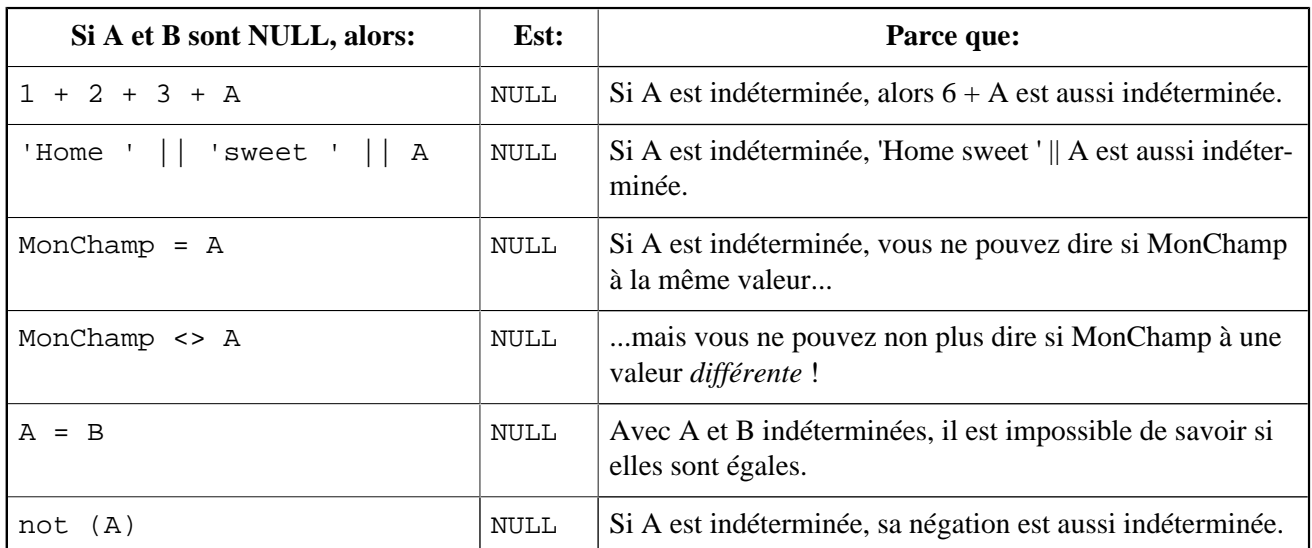

### <span id="page-3-1"></span>**NULL dans des expressions booléennes**

Non avons déjà vu que not(NULL) renvoie NULL. Pour les opérateurs and et or , les choses sont un peu plus compliquées :

- NULL or false = NULL
- NULL or true = true
- NULL or NULL = NULL
- NULL and false = false
- NULL and true = NULL
- NULL and NULL = NULL

Le SQL Firebird n'a pas de type booléen; les constantes true et false n'existent pas. Dans la colonne de gauche du tableau suivant, (true) et (false) représentent des expressions renvoyant true/false.

| Si A est NULL, alors: | Est:  | Parce que:                                                                  |
|-----------------------|-------|-----------------------------------------------------------------------------|
| A or (false)          | NULL  | « A or false » a toujours la même valeur que A - qui<br>est indéterminée.   |
| A or (true)           | true  | « A or true » est toujours true - la valeur de A n'a<br>pas d'importance.   |
| A or A                | NULL  | « A or $A \gg e$ st toujours égal à A - qui est NULL.                       |
| A and (false)         | false | «A and false » est toujours false - la valeur de A<br>n'a pas d'importance. |
| A and (true)          | NULL  | « A and true » a toujours la même valeur que A - qui<br>est indéterminée.   |
| A and A               | NULL  | « A and $A \rightarrow est \to toujours$ égal à A - qui est NULL.           |

**Tableau 2. Opérations booléennes sur une entité A null**

Tous ces résultats sont en accord avec la logique booléenne. Le fait que, pour calculer « X or true » et « X and false », vous n'ayez simplement pas *besoin* de connaitre la valeur de X, fait partie des bases d'une fonctionnalité que nous connaissons dans divers langages de programmation : l'évaluation booléenne rapide.

## <span id="page-4-0"></span>**Plus de logique (ou pas)**

Les résultats obtenus ci-dessus pourraient vous mener aux idées suivantes :

- 0 fois  $x \in \text{gal } 0$  pour tout x. En conséquence, même si la valeur de x est indéterminée,  $0 \times x$  égal 0. (Note: ceci seulement si x est d'un type n'acceptant que des nombres, pas NaN ou infini.)
- Un chaîne vide est classée lexicographiquement avant toute autre chaîne. Donc,  $S \geq -1$  'est vrai quelque soit la valeur de S.
- Chaque valeur est égale à elle même, qu'elle soit connue ou pas. Donc, bien que A = B renvoie NULL si A et B sont des entités NULL différentes, A = A devrait toujours retourner true, même si A est NULL.

Comment cela est-il implémenté dans le SQL de Firebird ? Et bien, je suis désolé de vous dire qu'en dépit de toute cette logique - et les analogies avec les résultats booléens discutés ci-dessus - toutes ces expressions renvoient NULL:

- $\bullet$  0  $\star$  NULL
- $\bullet$  NULL  $>=$   $\bullet$
- $'$ '' <= NULL
- $A = A$  (avec A comme champ ou variable null)

<span id="page-4-1"></span>Et voilà pour la logique.

## **NULL dans des fonctions d'agrégat**

Dans des fonctions d'agrégat comme COUNT, SUM, AVG, MAX, et MIN, NULL est géré différemment: pour calculer le résultat, seuls les champs non-NULL sont pris en considération. C'est à dire que, si vous avez cette table:

#### **MyTable**

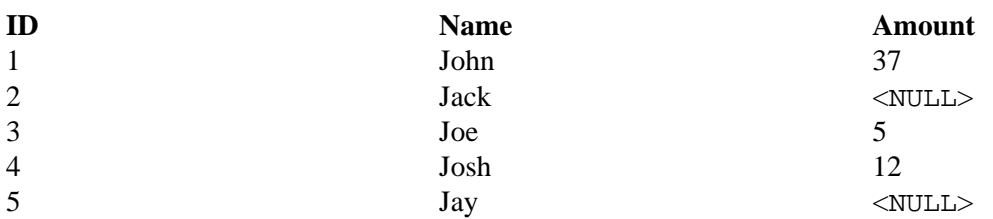

...l'instruction **select sum(Amount) from MyTable** renvoie 54, qui est 37 + 5 + 12. Si les cinq champs avaient été additionnés, le résultat aurait été NULL. Pour AVG, les champs non-NULL sont additionnés et la somme est divisée par le nombre de champs non-NULL .

Il y a seulement une exception à cette règle: COUNT(\*) renvoie le dénombrement de toutes les lignes, même celles pour lesquelles les champs sont NULL. Mais  $COUNT(FieldName)$  se comporte comme les autres fonctions d'agrégat et ne compte que les enregistrements pour lesquels le champ spécifié est non NULL.

<span id="page-5-0"></span>Une autre chose à savoir est que COUNT(\*) et COUNT(FieldName) ne renvoient jamais NULL: s'il n'y a pas d'enregistrement dans l'ensemble de données les deux fonctions renvoient 0. Ainsi, COUNT (FieldName) renvoie 0 si tous les champs FieldName dans l'ensemble de données sont NULL. Les autres fonctions d'agrégat renvoient NULL dans ce cas. Faites attention que même SUM renvoie NULL s'il est utilisé sur un ensemble vide, ce qui est contraire à la logique commune.

## **NULL dans les UDFs**

*UDF* (*User Defined Functions*) sont des fonctions qui ne sont pas internes au moteur, mais définies dans des modules séparés. Firebird est livré avec deux bibliothèques UDF : ib\_udf (héritée d' InterBase) et fbudf. Vous pouvez ajouter d'autres bibliothèques, e.g. en les achetant ou les téléchargeant, ou en les écrivant vous même. Les UDF ne peuvent être utilisées directement; elles doivent être « déclarées » dans la base d'abord. Ceci est aussi vrai pour les UDF livrées avec Firebird.

### <span id="page-5-1"></span>**NULL <-> non-NULL conversions non demandées**

Vous apprendre à déclarer, utiliser, et écrire des UDFs est hors du champ de ce guide. Toutefois, nous devons vous prévenir que les UDFs peuvent quelques fois effectuer des conversions de NULL non désirées. Cela va quelques fois convertir des entrées NULL en des valeurs régulières, et quelque fois rendre NULL des entrées valides comme '' (une chaîne vide).

La cause principale de ce problème est qu'avec l' « ancien style » d'appel UDF, il n'est pas possible de passer NULL comme entrée de fonction. Quand une UDF comme LTRIM (left trim) est appelée avec un argument NULL, l'argument est passé à la fonction comme une chaîne vide. A l'intérieur de la fonction, il n'y a *aucune* manière de savoir si cet argument représente réellement une chaîne vide ou un NULL. Donc que fait le créateur de la fonction? Il doit choisir: soit prendre l'argument comme étant une valeur, ou considérer qu'à l'origine s'était un NULL et faire le traitement en conséquence.

En fonction du type de résultat, renvoyer NULL peut être possible même si recevoir NULL ne l'est pas. Ainsi, les choses non attendues suivantes peuvent arriver :

• Vous appelez une UDF avec un argument NULL. Il est passé comme une valeur, e.g. 0 ou ''. Dans la fonction, cet argument n'est pas remis à NULL; un résultat non-NULL est renvoyé.

• Vous appelle une UDF avec un argument valide comme 0 ou ''. Il es passé tel quel (manifestement). Mais le code de la fonction suppose que cette valeur en réalité représente un NULL, le traite comme tel, et renvoie NULL à l'appelant.

Ces deux conversion sont en général non désirées, mais la seconde certainement plus que la première (on préfère valider NULL que détruire quelque chose de valide). Pour revenir à notre fonction LTRIM par exemple: jusqu'à la version Firebird 1.0.3 incluse, cette fonction renvoyait NULL si vous lui donniez une chaîne vide; et depuis la version 1.5, elle ne renvoie jamais NULL. Dans ces versions récentes, les chaînes NULL sont « transformées » en chaînes vides. Ce n'est pas vraiment juste, mais c'est considéré comme la moins mauvaise solution: dans l'ancienne situation , les chaînes valides (mais vides) étaient sans merci ramenées à NULL.

### <span id="page-6-0"></span>**Soyez préparés aux conversions non voulues**

Les conversions nous voulues décrites ci-dessus arrivent normalement qu'avec les UDFs héritées d'Interbase, mais il en existe beaucoup (essentiellement dans ib\_udf). De même, rien n'empêchera un autre développeur de faire la même chose dans une nouvelle fonction. Donc la règle est: si vous utilisez une UDF et que vous savez pas comment elle se comporte avec NULL:

- 1. Regardez sa déclaration pour voir comment les valeurs sont passées et retournées. S'il est écrit « by descriptor », cela devrait aller (même si on ne peut en être certain). Dans tous les autres cas, suivez les instructions suivantes.
- 2. Si vous avez les sources et que vous savez les lire, regardez le code de la fonction.
- 3. Testez la fonction avec des entrées NULL et des entrées comme 0 (pour les arguments numériques) et/ou '' (pour les chaînes de caractères).
- 4. Si la fonction effectue une conversion non désirée de NULL <-> non-NULL , vous devrez en tenir compte dans votre code avant d'utiliser l'UDF (voir aussi [Tester si quelque chose est](#page-7-0) NULL, dans ce guide).

<span id="page-6-1"></span>Les déclarations pour les bibliothèques UDF livrées avec Firebird se trouvent dans le sous répertoire de Firebird bin/examples (v. 1.0) ou bin/UDF (v. 1.5 et suivantes). Regardez les fichiers avec l'extension .sql

## **Plus d'information sur les UDF**

<span id="page-6-2"></span>Pour en savoir plus sur les UDF, consultez *InterBase 6.0 Developer's Guide* (disponible gratuitement à [http://](http://www.ibphoenix.com/downloads/60DevGuide.zip) [www.ibphoenix.com/downloads/60DevGuide.zip](http://www.ibphoenix.com/downloads/60DevGuide.zip)), *Using Firebird* et le *Firebird Reference Guide* (les deux sur CD), ou le *Firebird Book*. Les CD et le livre peuvent être achetés chez <http://www.ibphoenix.com>.

# **NULL dans des instructions if**

Si l'expression à tester dans l'instruction if est évaluée à NULL, la clause then est ignorée et la clause else (si elle est présente) exécutée. Attention! Cette expression semble se *comporter* comme false dans ce cas, mais elle n'a pas la *valeur* false. Elle est toujours NULL, et des choses curieuses peuvent arriver si vous oubliez cela. Les exemples suivants explorent quelques diaboliques comportements de NULL dans des instructions if :

if  $(a = b)$  then

```
 MyVariable = 'Egal';
else
  MyVariable = 'Different';
```
Si a et b sont tous deux NULL, MyVariable sera « Different » après l'exécution de ce code. Cela vient de ce que l'expression «  $a = b$  » renvoie NULL si au moins un des termes est NULL. Avec l'expression évaluée à NULL, le bloc then est ignoré, et le bloc else exécuté.

```
if (a \le b) then
   MyVariable = 'Different';
else
   MyVariable = 'Egal';
```
Ici, MyVariable sera « Egal » si a est NULL et b ne l'est pas, et vice versa. L'explication est analogue à celle de l'exemple précédent.

```
if (not (a \leftrightarrow b)) then
   MyVariable = 'Egal';
else
   MyVariable = 'Different';
```
Il semble que cet exemple devrait donner le même résultat que l'exemple précédent, n'est ce pas? Après tout, nous avons inversé l'expression de test et interverti les clauses then et else. Et de fait, tant qu'aucune variable est NULL, les deux codes sont équivalents. Mais dès que a ou b est NULL, alors toute l'expression l'est aussi, la clause else est exécutée, et le résultat est « Different ».

#### **Note**

<span id="page-7-0"></span>Bien sûr, nous savons que ce troisième exemple est équivalent au premier. Nous ne vous l'avons proposé que pour insister sur le fait que not(NULL) est NULL. Donc, dans les situations où l'expression testée est NULL, not() n'inverse pas le résultat .

## **Tester si quelque chose est NULL**

Puisque NULL peut vous poser des problèmes, vous aurez souvent à tester si quelque chose est NULL *avant* de l'utiliser dans une expression. La plupart du temps, on pense que le test le plus indiqué serait

if  $(A = NULL)$  then...

et de fait certains systèmes de gestion de base de données supportent cette syntaxe pour déterminer l'état NULL. Mais le standard SQL ne le permet pas, et Firebird non plus. Dans les version avant 2.0 cette syntaxe est même illégale. Depuis la 2.0 c'est permis, mais la comparaison retournera toujours NULL, quels que soient l'état et la valeur de A. Et cela n'est pas très utile comme test - ce dont nous avons besoin est un résultat clair true ou false .

La façon correcte de tester NULL est:

...is null / ...is not null

Ces tests retourneront toujours true ou false - sans tourner autour du pot. Exemples:

```
if (MyField is null) then...
```
- select \* from Pupils where PhoneNumber is not null
- select \* from Pupils where not (PhoneNumber is null) /\* exemple identique au précédent \*/
- update Numbers set Total =  $A + B + C$  where  $A + B + C$  is not null

<span id="page-8-0"></span>On peut dire que « **=** » (utilisé comme opérateur d'égalité) peut seulement comparer des valeurs, « et que **is** » teste un état.

## **Affecter NULL à une variable ou un champ**

On peut affecter NULL aux champs et variables en utilisant la même syntaxe que pour les valeurs :

- insert into MyTable values (1, 'teststring', NULL, '8-May-2004')
- update MyTable set MyField = null where YourField =  $-1$
- if (Number = 0) then MyVariable =  $null$ ;
- « Attendez une minute... vous avez dit que MyField = NULL n'était pas permis! »

<span id="page-8-1"></span>C'est vrai... pour l'*opérateur de comparaison* « = » (au moins pour les versions pre-2.0 de Firebird). Mais ici nous parlons de « = » en tant qu'*opérateur d'affectation* . Malheureusement, les deux opérateurs utilisent le même symbole en SQL. Pour les affectations, faites soit avec « = » soit avec une liste d'insertion, vous pouvez traiter NULL comme n'importe quelle valeur - cela ne nécessite pas de syntaxe particulière (il n'en existe d'ailleurs pas).

## **Travailler avec NULL**

<span id="page-8-2"></span>Cette section contient des trucs et astuces et exemples qui peuvent être utilisés dans votre travail avec NULLs.

### **Tester NULL - si cela est nécessaire**

La plupart du temps, vous n'avez pas à prendre de précaution particulière pour les champs ou variables qui peuvent être NULL. Par exemple, si vous faites ceci :

select \* from Clients where Ville = 'Ralston'

vous ne voulez certainement pas voir les clients pour lesquels la ville n'a pas été spécifiée. De même :

if (Age >= 18) then CanVote = 'Yes'

n'inclue pas les gens dont l'âge est inconnu, ce qui semble correct. Mais :

if (Age  $>= 18$ ) then CanVote = 'Yes';

else CanVote = 'No';

semble moins vrai : si vous ne connaissez pas l'âge d'une personne, vous ne pouvez expressément lui refuser le droit de vote. Pire, cela :

```
if (Age < 18) then CanVote = 'No';
else CanVote = 'Yes';
```
n'a pas les mêmes conséquences. Si certain des âges NULL sont en réalité inférieurs à 18, vous allez laisser des mineurs voter!

La bonne approche ici est de tester NULL expressément:

```
if (Age is null) then CanVote = 'Unsure';
else 
  if (Age >= 18) then CanVote = 'Yes';
   else CanVote = 'No';
```
#### **Note**

else se réfère toujours au dernier if dans le même bloc. Mais il est préférable souvent d'éviter les confusions en utilisant les mots clés begin...end autour des groupes de lignes. Je ne l'ai pas fait ici - je voulais écrire un faible nombre de lignes. Mais du coup j'ai compensé en ajoutant cette note ;-)

### <span id="page-9-0"></span>**Vérifier que des champs sont égaux**

Quelques fois vous devez vérifier que deux champs ou variables sont égaux et vous voulez les considérer égaux s'ils sont tous deux NULL. Le test correct pour cela est :

if  $(A = B \text{ or } A \text{ is null and } B \text{ is null})$  then...

ou, si vous préférez :

if  $((A = B)$  or  $(A \text{ is null and } B \text{ is null}))$  then...

Attention tout de même: si seulement un des deux (A ou B) est NULL, l'expression de test devient NULL, pas false! C'est correct dans une instruction if , et nous pouvons même ajouter une clause else qui sera exécutée si A et B ne sont pas égaux (incluant le cas où un est NULL et l'autre ne l'est pas):

if (A = B or A is null and B is null) then ...travail à faire si A égal B... else ...travail à faire si A et B sont différents...

Mais n'ayez pas la brillante idée d'inverser l'expression et de l'utiliser comme un test d'inégalité (comme je l'ai déjà fait dans le passé):

```
/* Ne faites pas cela! */
if (not(A = B or A is null and B is null) then ...travail à faire si A différent de B...
```
Le code ci-dessus fonctionnera correctement si A et B sont tous deux NULL ou tous deux non-NULL. Mais la clause then ne s'exécutera pas si un des deux seulement est NULL.

Si vous voulez que quelque chose soit fait seulement si A et B sont différents, utilisez soit une des expressions correctes ci dessus et mettez une expression muette dans la clause then, ou utilisez cette expression de test suivante :

```
/* Ceci est un test correct d'inégalité: */
if (A \leq B) or A is null and B is not null
   or A is not null and B is null) then...
```
#### **Vérifier qu'une valeur de champ a changée**

Dans les triggers, il est souvent utile de savoir si une valeur de champ a changée (y compris: passer de NULL à non-NULL ou vice versa) ou est restée la même. Ce n'est rien d'autre qu'un cas particulier du test de l'(in)égalité de deux champs. Utilisez juste New.Fieldname et Old.Fieldname pour A et B:

```
if (New.Job = Old.Job or New.Job is null and Old.Job is null)
  then ...le champ Job est resté le même...
  else ...le champ Job a changé...
```
### <span id="page-10-0"></span>**Substituer une valeur à NULL**

#### **La fonction COALESCE**

Il existe une fonction dans Firebird 1.5 qui convertit NULL en quasiment tout ce que l'on veut. Cela permet de faire une conversion à la volée et utiliser le résultat dans le processus, sans utiliser la construction « if (MyExpression is null) then ». Cette fonction s'appelle COALESCE et s'utilise comme suit :

```
COALESCE(Expr1, Expr2, Expr3, ...)
```
COALESCE retourne la première expression non-NULL dans la liste d'arguments. Si toutes les expressions sont NULL, elle renvoie NULL.

Voici comment utiliser COALESCE pour écrire le nom complet d'une personne avec ses prénom, surnom et nom, en supposant que certains surnoms sont NULL:

```
select Prenom
        || coalesce(' ' || Surnom, '')
        || ' ' || Nom
from Personnes
```
Ou bien encore en considérant que le surnom et le prénom peuvent être NULL:

```
select coalesce (Surnom, Prenom, 'Mr/Mme.')
        || ' ' || Nom
from AutresPersonnes
```
COALESCE ne vous aidera que dans les situations où NULL peut être traité de la même manière qu'une valeur permise pour le type de données. Si NULL a besoin d'un traitement particulier, comme dans l'exemple « droit de vote » utilisé précédemment, votre seule option est d'utiliser « if (MonExpression is null) then ».

### **Firebird 1.0: les fonctions \*NVL**

Firebird 1.0 ne connaît pas COALESCE. Toutefois, vous pouvez utiliser quatre UDFs qui procurent une bonne partie de ses fonctionnalités. Ces UDFs sont dans la bibliothèque fbudf et sont :

- iNVL, pour les integers
- i64NVL, pour les bigint
- dNVL, pour les double precision
- sNVL, pour les chaînes de caractères

<span id="page-11-0"></span>Les fonctions \*NVL prennent deux arguments. Comme COALESCE, elles renvoient le premier argument s'il n'est pas NULL; sinon, elles renvoient le second. Notez que la bibliothèque de Firebird 1.0 fbudf - et par conséquent, les fonctions \*NVL - n'est disponible que pour Windows.

# **Résumé**

#### NULL en bref :

- NULL signifie *indéterminé*.
- Si NULL est présent dans une expression, le plus souvent l'expression entière devient NULL.
- Dans les fonctions d'agrégat seuls les champs non-NULL sont pris en compte. Exception: COUNT(\*).
- Quelques fois les UDF convertissent NULL <-> non-NULL d'une manière qui semble aléatoire.
- Si l'expression de test d'une instruction if est NULL, le bloc then est ignoré et le bloc else exécuté.
- Pour déterminer si A est NULL, utilisez « A is (not) null ».
- Les fonctions COALESCE et \*NVL peuvent convertir NULL en une valeur.
- L'assignation de NULL est comme assigner une valeur : avec « A = NULL » ou une liste d'insertion.

Souvenez-vous, c'est comme cela que NULL fonctionne *dans Firebird SQL*. Il peut y avoir des (subtiles) différences avec d'autre SGBDR.

# **Annexe A: Historique du document**

<span id="page-12-0"></span>L'historique exact est enregistré dans le module manual de notre arbre CVS; voir [http://sourceforge.net/cvs/](http://sourceforge.net/cvs/?group_id=9028) ?group\_id= $9028$ 

#### **Historique des versions**

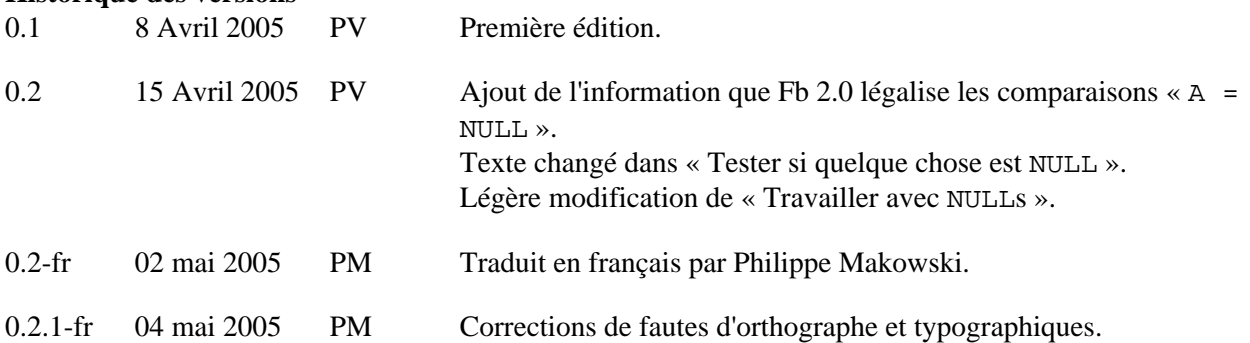

# **Annexe B: Licence**

<span id="page-13-0"></span>Le contenu de cette documentation est soumis à la « Licence » Public Documentation License Version 1.0 ; vous pouvez utilisez cette Documentation seulement si vous respectez les termes de cette Licence. Des copies de cette Licence sont disponibles à<http://www.firebirdsql.org/pdfmanual/pdl.pdf>(PDF) et [http://www.firebirdsql.](http://www.firebirdsql.org/manual/pdl.html) [org/manual/pdl.html](http://www.firebirdsql.org/manual/pdl.html) (HTML).

Le titre d'origine est : *Firebird Null Guide*.

Le rédacteur initial de la première version est : Paul Vinkenoog.

Copyright (C) 2005. Tous droits réservés. Contact: paulvink at users dot sourceforge dot net.

Traduction française par Philippe Makowski - voir [historique du document](#page-12-0) - Copyright (C) 2005. Tous droits réservés. Contact: makowski at firebird-fr dot eu dot org.